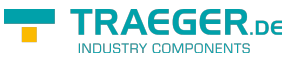

# <span id="page-0-0"></span>OpcVariableNode Class

**Namespace:** Opc.UaFx **Assemblies:** Opc.UaFx.Advanced.dll

Defines a node to use to represent values which may be simple or complex. Variables are always defined as properties or data variables of other nodes in the address space. They are never defined by themselves. A variable is always part of at least one other node, but may be related to any number of other nodes.

#### **C#**

public abstract class OpcVariableNode : OpcInstanceNode, IOpcNode, IOpcNodeInfo

**Inheritance** [Object](https://docs.microsoft.com/en-us/dotnet/api/system.object) › [OpcNode](https://docs.traeger.de/en/software/sdk/opc-ua/net/api/opc.uafx.opcnode) › [OpcInstanceNode](https://docs.traeger.de/en/software/sdk/opc-ua/net/api/opc.uafx.opcinstancenode) › OpcVariableNode

#### **Derived**

- [OpcDataVariableNode](https://docs.traeger.de/en/software/sdk/opc-ua/net/api/opc.uafx.opcdatavariablenode)
- [OpcPropertyNode](https://docs.traeger.de/en/software/sdk/opc-ua/net/api/opc.uafx.opcpropertynode)

#### **Implements** [IOpcNode](https://docs.traeger.de/en/software/sdk/opc-ua/net/api/opc.uafx.iopcnode), [IOpcNodeInfo](https://docs.traeger.de/en/software/sdk/opc-ua/net/api/opc.uafx.iopcnodeinfo)

### <span id="page-0-1"></span>Constructors

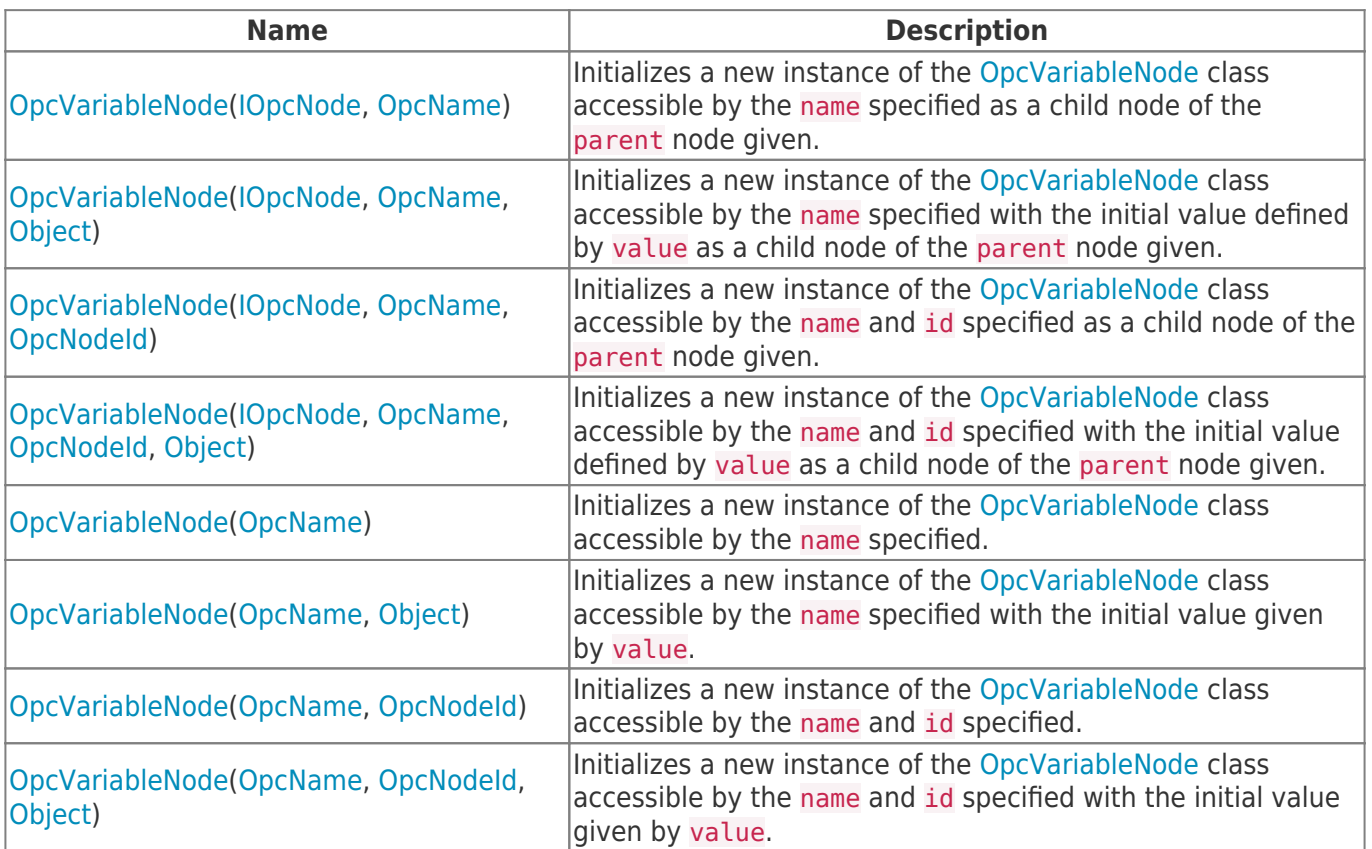

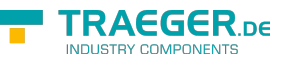

### <span id="page-1-0"></span>Events

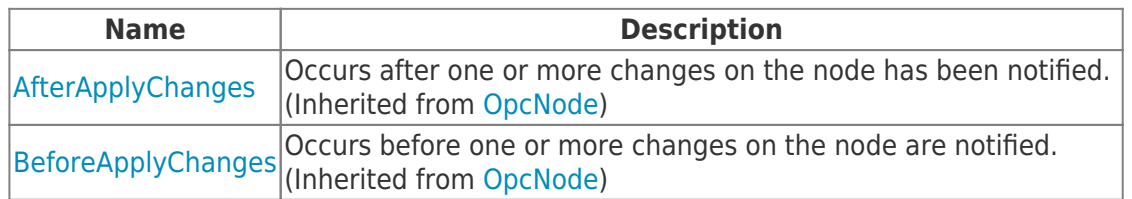

### <span id="page-1-1"></span>Properties

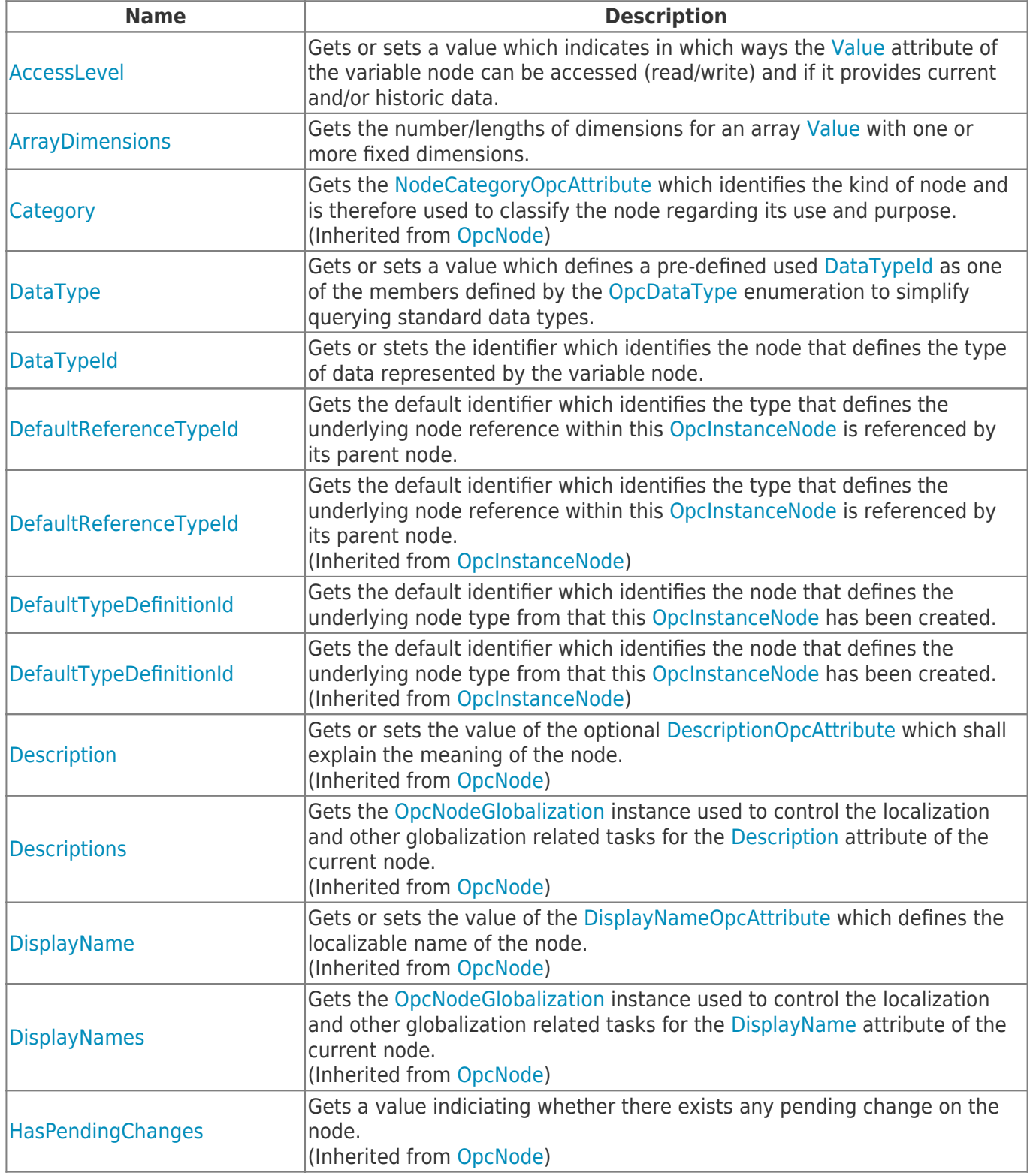

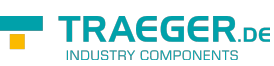

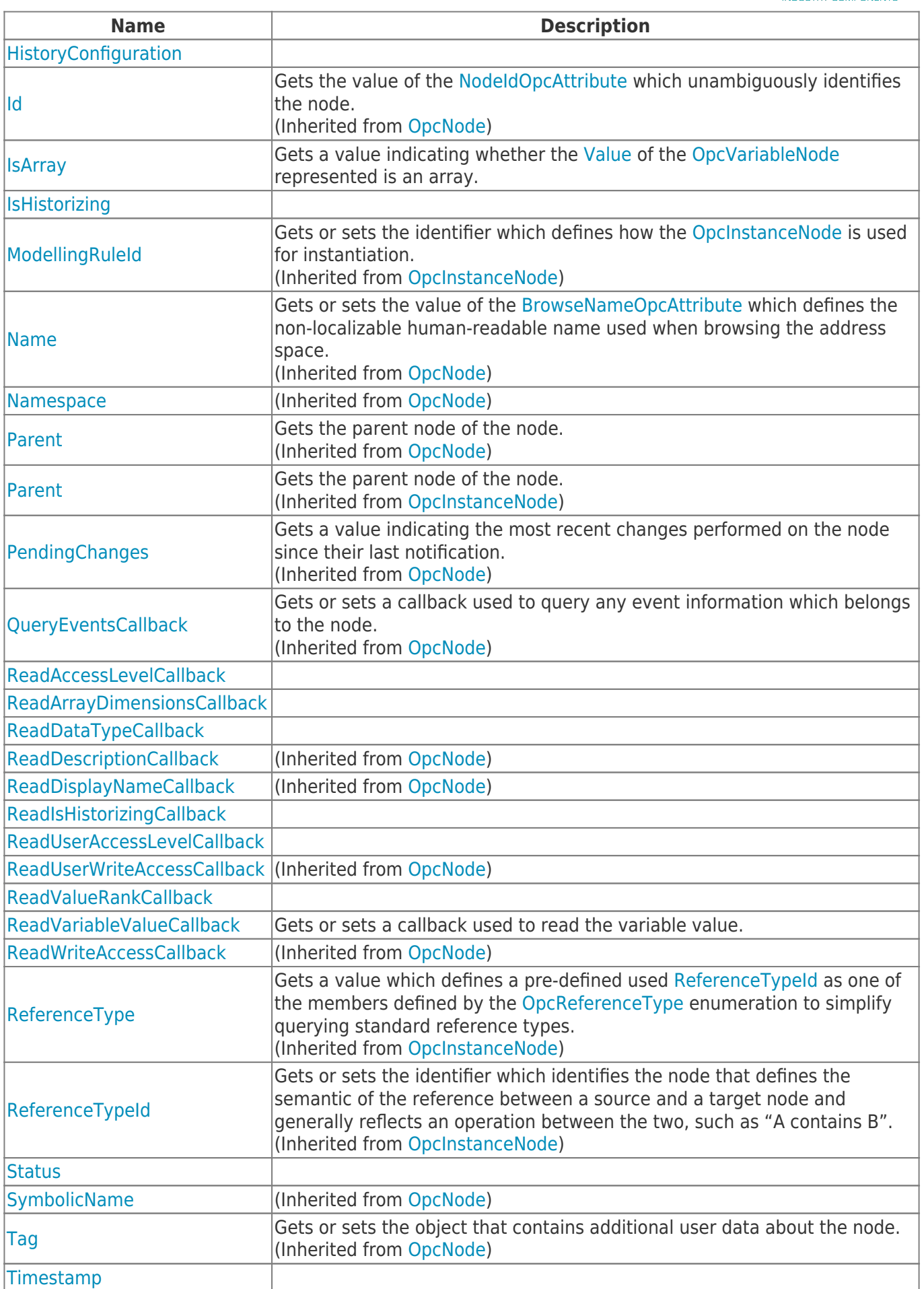

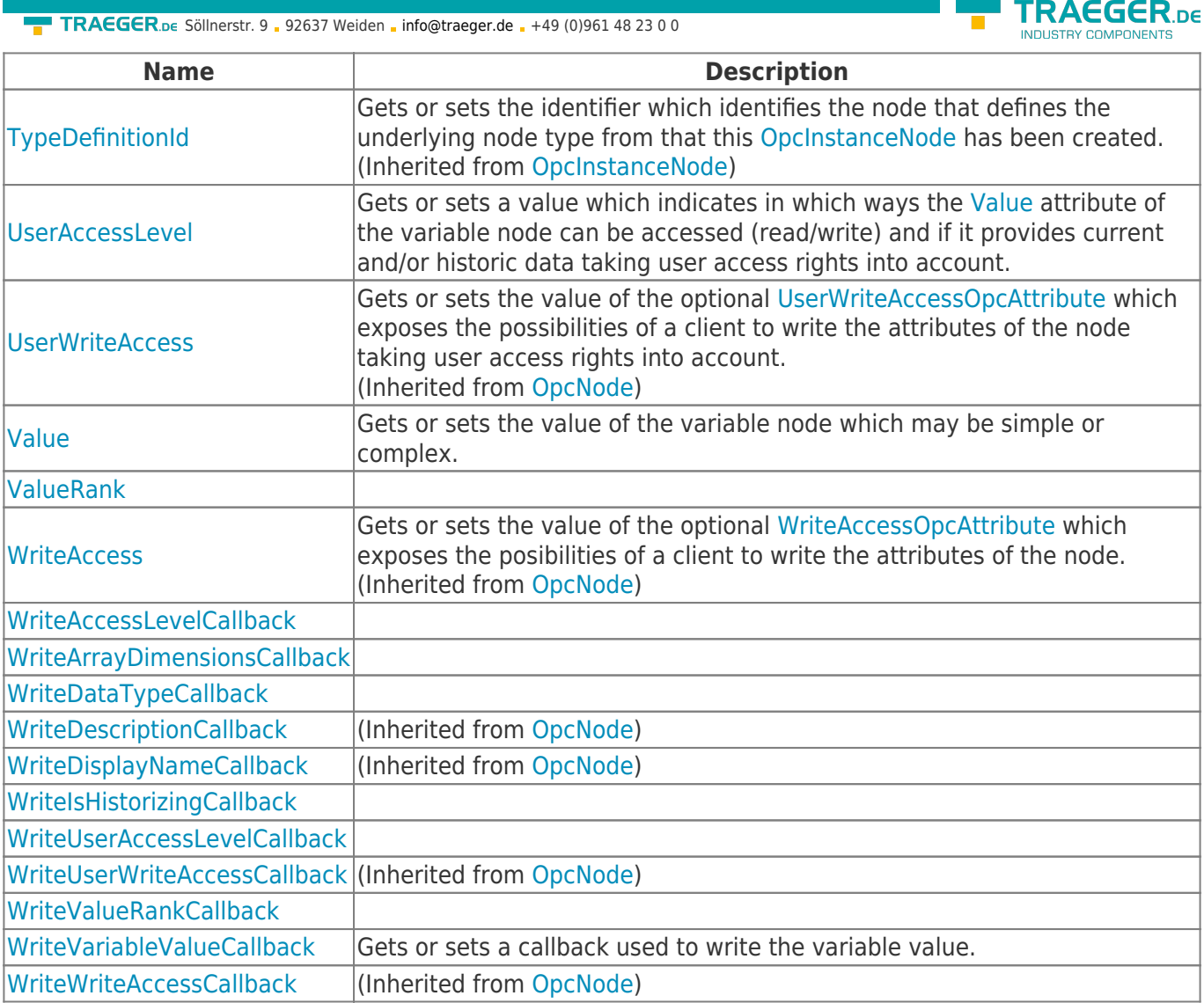

## <span id="page-3-0"></span>Methods

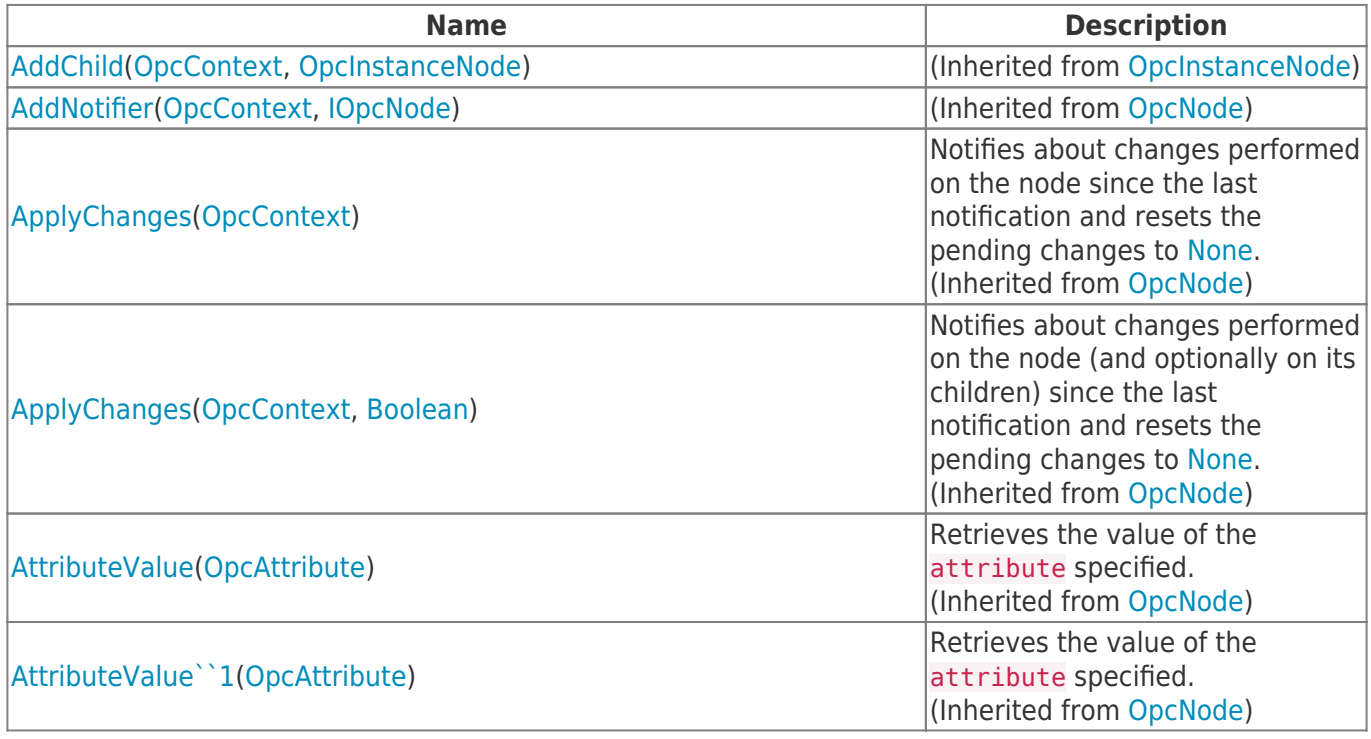

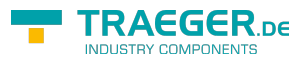

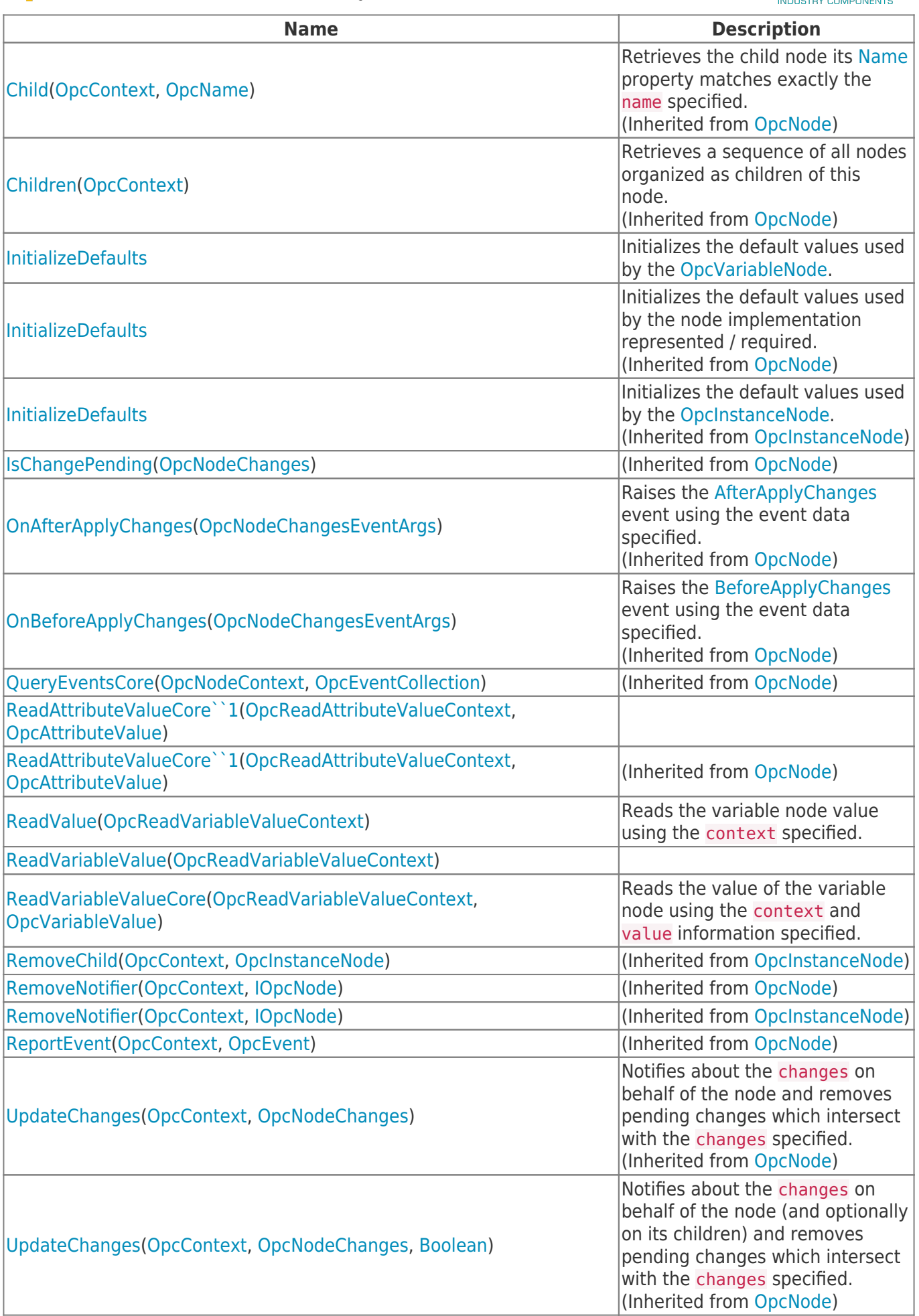

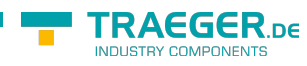

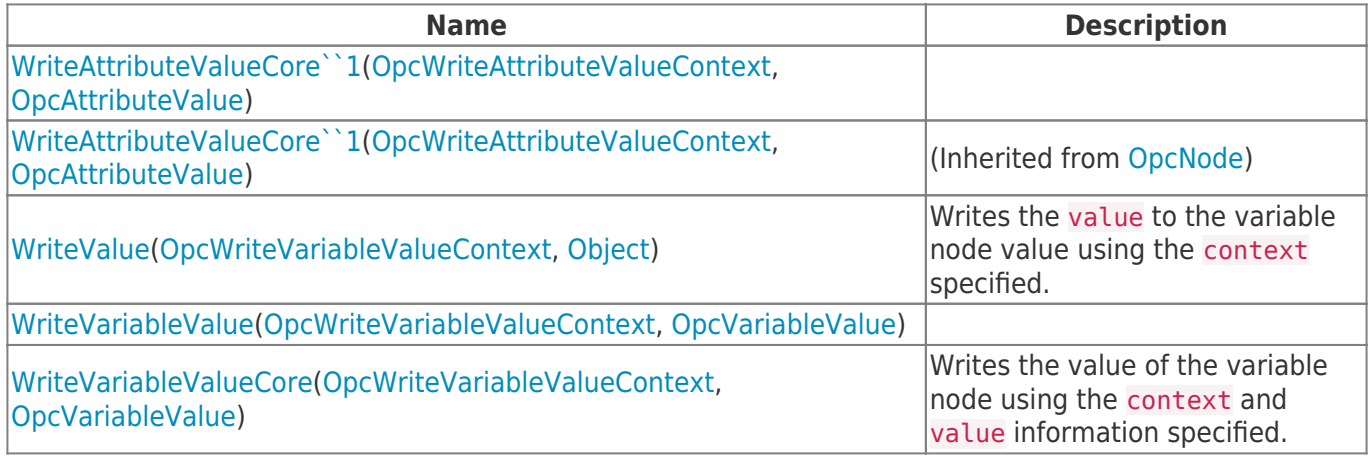

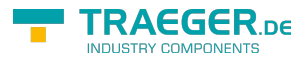

# **Table of Contents**

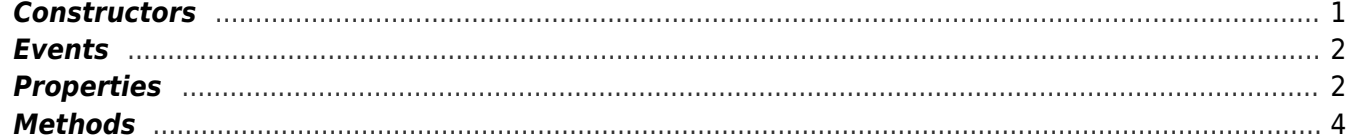

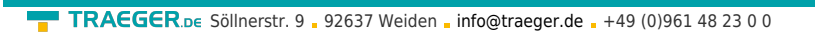

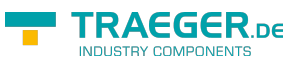